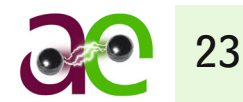

# MOŻLIWOŚCI APLIKACYJNE METODYKI SZACOWANIA MAKSYMALNEJ GENERACJI ROZPROSZONEJ

mgr inż. Krzysztof Dobrzyński / Politechnika Gdańska dr inż. Jacek Klucznik / Politechnika Gdańska prof. dr hab. inż. Zbigniew Lubośny / Politechnika Gdańska

### 1. WSTĘP

Od kilku lat w Polsce obserwuje się relatywnie duże zainteresowanie inwestorów budową farm wiatrowych. Ma to bezpośredni związek z dążeniem naszego państwa do spełnienia zobowiązań, które stanęły przed Polską wraz z przystąpieniem jej jako pełnoprawnego członka do struktury Unii Europejskiej. Zobowiązania te obligują między innymi do procentowo określonego udziału energii elektrycznej wytwarzanej w odnawialnych źródłach, w odniesieniu do energii wytwarzanej w kraju. Z uwagi na istniejące aktualnie w Polsce uwarunkowania, największe perspektywy rozwoju stoją dzisiaj przed energetyką wiatrową. Znajduje to potwierdzenie w liczbie składanych do polskiego operatora przesyłowego wniosków o wydanie zakresu ekspertyzy, czy w liczbie wydanych warunków przyłączeniowych. Taka perspektywa gwałtownego rozwoju energetyki wiatrowej stawia przed operatorem przesyłowym oraz operatorami dystrybucyjnymi wiele problemów do rozwiązania. Jednymi z głównych są możliwości przyłączenia tych źródeł do systemu elektroenergetycznego, gdzie parametrem określającym tę zdolność są dopuszczalne moce, jakie można do węzłów SEE przyłączyć.

Przedstawiana w artykule metodyka, ze względu na swoją ogólność, może zostać zastosowana nie tylko w przypadku generacji rozproszonej (w tym energetyki wiatrowej), ale również do rozważań o przyłączeniu innych źródeł energii elektrycznej (np. klasycznej elektrowni cieplnej).

### 2. ALGORYTM SZACOWANIA MAKSYMALNEJ MOCY ULOKOWANEJ W ŹRÓDŁACH GENERACJI ROZPROSZONEJ

Przyłączenie źródła energii elektrycznej do systemu elektroenergetycznego związane jest ze spełnieniem określonych wymagań dotyczących bezpiecznej pracy systemu elektroenergetycznego. Wymagania te umocowane są w dedykowanych normach i dokumentach prawnych. Opierając się na nich, można określić kluczowe kryteria, które powinny zostać uwzględnione po przyłączeniu nowego źródła do systemu. Należy tu zauważyć, że kryteria te (ich liczba i rodzaj) silnie zależą od typu źródła i jego mocy zainstalowanej. Inne kryteria będą istotne dla przyłączenia źródła fotowoltaicznego do sieci niskiego napięcia (nN), a inne w rozważaniu przyłączenia farmy wiatrowej o mocy kilkudziesięciu MW do sieci wysokiego napięcia (WN). Zastosowane w algorytmie obliczeniowym kryteria decydują o jego uniwersalności. W prezentowanym algorytmie wykorzystuje się następujące kryteria oceny wpływu źródła energii na system elektromagnetyczny:

- zawartość harmonicznych w prądzie i napięciu
- wahania mocy czynnej, a co za tym idzie wahania częstotliwości w systemie oraz wahania mocy wymiany
- wartości parametrów zwarciowych
- stabilność lokalna
- stabilność globalna
- jakość energii w zakresie wahań napięcia i migotania krótko- i długookresowego
- obciążenie gałęzi systemu elektroenergetycznego.

#### **Streszczenie**

W artykule przedstawiono możliwości aplikacyjne metodyki szacowania maksymalnej generacji rozproszonej. Temat ten jest jednym z przykładowych rozwiązań problemu, który stoi dzisiaj przed operatorem systemu

przesyłowego oraz przed operatorami systemów dystrybucyjnych, a związany jest z prognozowanym dużym nasyceniem energetyką wiatrową w najbliższych latach.

Zastosowanie algorytmu prowadzi do określenia, jaką moc można przyłączyć w wytypowanych węzłach systemu przy zastosowaniu danych typów źródeł energii elektrycznej. Do określenia tej mocy wykorzystywana jest funkcja celu, której kształt zależy od tego, czy moc szacowana jest w pojedynczym, czy w wielu węzłach:

W przypadku szacowania mocy dla pojedynczego węzła funkcja celu przyjmuje następującą postać

$$
K_{w} = \min \{k_{j,w}\}\qquad k_{j,w} = \sum_{i=1}^{n} \alpha_{i,w} \xi_{i,w}
$$
 (1)

gdzie:

*Kw* – wartość funkcji celu w *w-tym* węźle

*j* – *j-ta* konfiguracja zależna od parametrów wejściowych, np. od typu źródła

*i* – *i-te* kryterium

*w* – *w-ty* węzeł, w przypadku szacowania maksymalnej mocy w wybranym węźle *w = 1*

*kj,w* – wartość funkcji celu dla *j-tej* konfiguracji w *w-tym* węźle

*αi,w* – waga *i-tego* kryterium optymalizacji w *w-tym* węźle

*ξi,w* – funkcja kryterialna, której kształt zależy od *i-tego* kryterium w *w-tym* węźle.

W efekcie poszukiwana jest maksymalna wartość mocy  $P_{\text{max}}$ , jaką można przyłączyć w wytypowanym węźle w:

$$
k_{j,w} = f\left(P_{\max w}, j\right) \tag{2}
$$

Z kolei w przypadku szacowania mocy w 
$$
n
$$
-węztach funkcja celu ma następującą postać:

$$
H_{l} = \min\left\{h_{l}\right\} \qquad h_{l} = \sum_{w=1}^{m} K_{w} \qquad (3)
$$

gdzie:

*l* – wariant obliczeniowy, zależny od liczby przyjętych w analizie węzłów, lokalizacji tych węzłów oraz kryteriów

*h*, – suma, na którą składają się wartości funkcji celu  $K_{w}$  (1) wyznaczane w rozważanych węzłach

*m* – liczba węzłów branych pod uwagę w analizie.

Z wykorzystaniem funkcji celu (3) poszukiwana jest sumaryczna moc  $P_{MAX}$ , równa sumie maksymalnych wartości mocy *Pmax* uzyskanych w danym wariancie *l*, w rozważanych węzłach *w*:

$$
h_l = f\left(P_{\text{MAX}}, l\right) \tag{4}
$$

Funkcja celu (1) wykorzystana w prezentowanym algorytmie równa jest sumie iloczynów funkcji kryterialnych *ξ* oraz funkcji wagi *α*, zdefiniowanej następująco:

$$
\alpha_{i,w}(\xi_{i,w}) = \begin{cases}\n0 & \text{dla} \qquad \xi_{i,w} \le a_{i,w} \\
b_{i,w} \left(\frac{\xi_{i,w} - a_{i,w}}{\xi_{i,w} - c_{i,w}}\right)^2 & \text{dla} \qquad a_{i,w} < \xi_{i,w} < c_{i,w}\n\end{cases} \tag{5}
$$

gdzie:

*ai,w, bi,w, ci,w* – parametry funkcji wag dla *i*-*tego* kryterium.

Ogólna struktura algorytmu szacowania mocy została zaprezentowana na rys. 1. Struktura ta przewiduje określenie wielu parametrów wejściowych, których celem jest zdefiniowanie wariantu, dla jakiego chcemy przeprowadzić analizę.

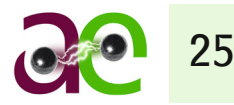

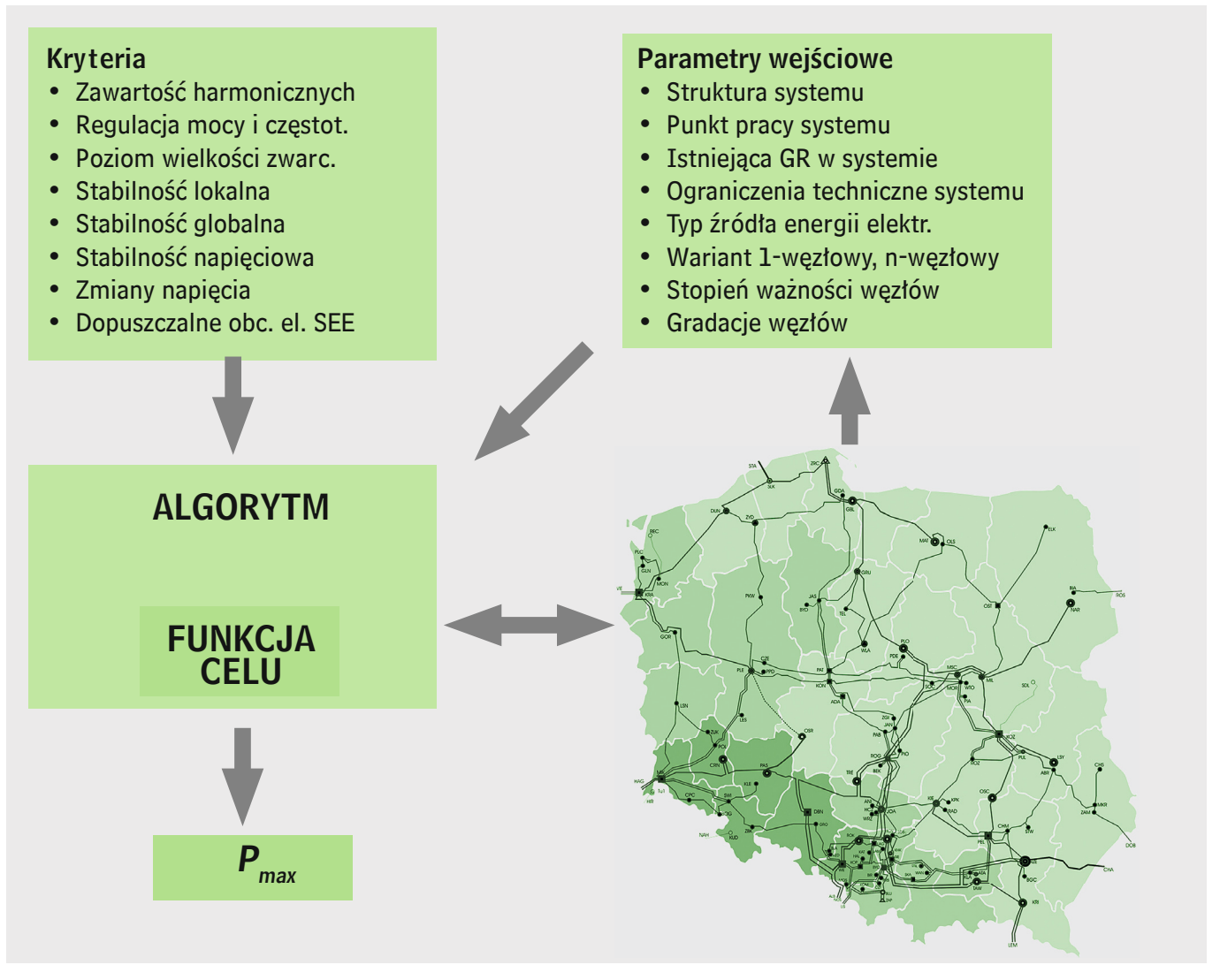

Rys. 1. Ogólna struktura algorytmu szacowania maksymalnej mocy (mapa oddaje podział kraju na oddziały spółek dystrybucyjnych)

## 3. MOŻLIWOŚCI APLIKACYJNE METODYKI SZACOWANIA MAKSYMALNEJ MOCY GENERACJI ROZPROSZONEJ

Realizacja algorytmów, takich jak algorytm prezentowany w niniejszym referacie, odbywa się aktualnie z wykorzystaniem specjalistycznych programów obliczeniowych, które służą do modelowania i symulacji pracy systemów elektroenergetycznych. Przy czym może się to odbyć na dwa następujące sposoby:

a) Realizacja algorytmu w programie obliczeniowym

Większość środowisk obliczeniowych daje możliwość sterowania procesem obliczeń za pośrednictwem wewnętrznego języka programowania<sup>1</sup>. Z wykorzystaniem zdefiniowanej składni i wbudowanych funkcji użytkownik może w określonym zakresie wpływać na proces obliczeń, a także realizować swoje algorytmy działania. Zakres możliwych do realizacji obliczeń zależy tu od cech środowiska obliczeniowego. Wadą takiego rozwiązania jest kłopotliwa obsługa, jeżeli program przed uruchomieniem wymaga ustawienia dużej liczby parametrów. Wówczas wskazana jest przynajmniej podstawowa znajomość przez użytkownika wewnętrznego języka programowania. Przy czym w dalszym ciągu obsługa takiego programu jest mało komfortowa.

<sup>1</sup> Np. w środowisku Pslf dostępny jest język programowania Epcl, w środowisku Plans dostępne są makropolecenia, w środowisku DIgSilent język programowania DPL.

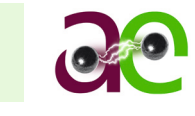

b) Wykorzystanie programu obliczeniowego jako środowiska do przeprowadzenia obliczeń Innym sposobem realizacji własnego algorytmu jest wykorzystanie programu obliczeniowego jako środowiska do przeprowadzenia obliczeń. W takim przypadku przygotowanie danych, ustalenie parametrów wejściowych i sterujących oraz prezentacja wyników może odbyć się w zewnętrznym programie, zrealizowanym w dowolnym języku programowania, np.: C,  $C_{++}$ , Visual Basic, Java. Warunkiem jęst tu możliwość zaktywowania podprogramu napisanego w wewnętrznym języku programowania środowiska obliczeniowego z linii poleceń systemu operacyjnego Windows<sup>2</sup> . Dzięki takiej realizacji użytkownik końcowy nie musi znać środowiska obliczeniowego, a jego działania ograniczają się jedynie do obsługi zewnętrznego programu.

Na rys. 2 przedstawiono strukturę współpracy dedykowanego programu zewnętrznego ze środowiskiem obliczeniowym.

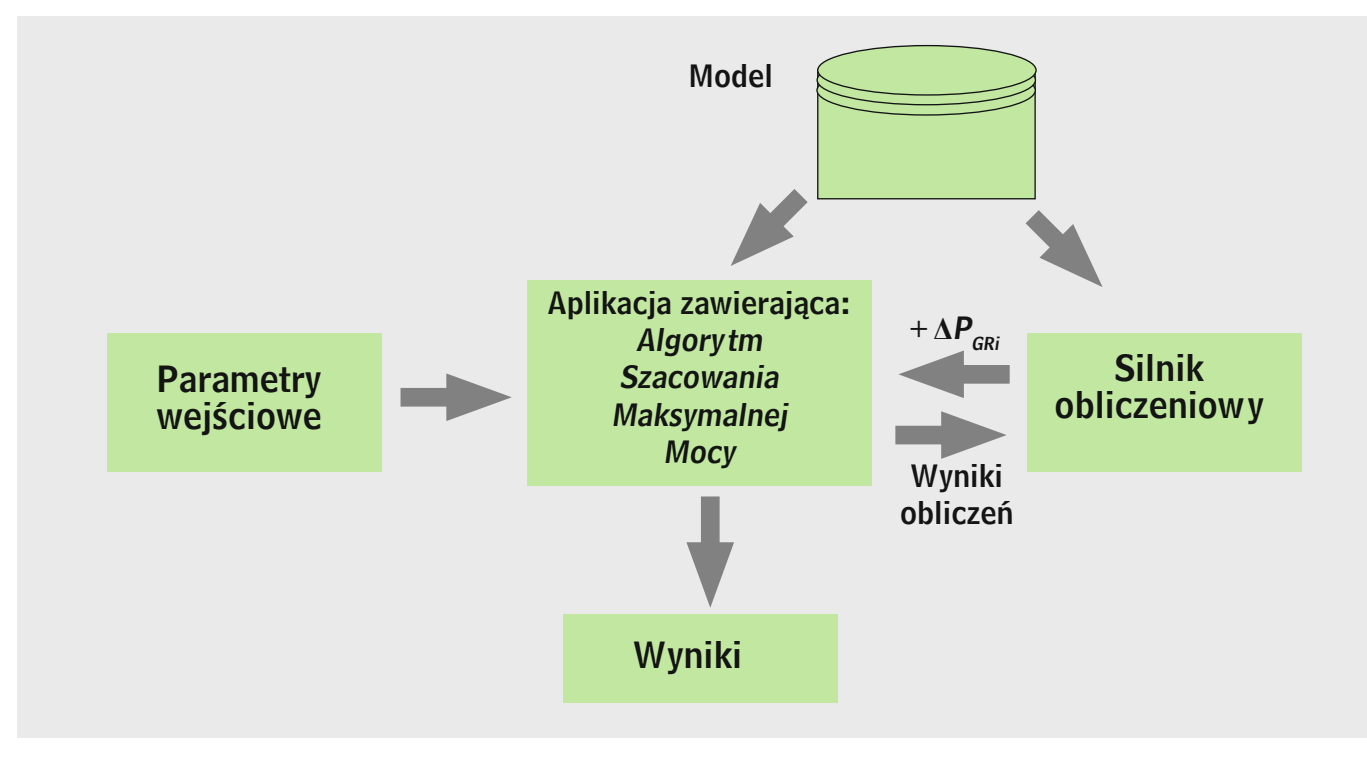

Rys. 2. Struktura współpracy zewnętrznego programu ze środowiskiem obliczeniowym

c) Realizacja algorytmu i procesu obliczeniowego w zewnętrznym programie Takie rozwiązanie pozwala w pełni dostosować zadaniowość oprogramowania do potrzeb użytkownika końcowego, ale wymaga dużego nakładu pracy w stworzenie takiego oprogramowania.

### 4. PRZYKŁADOWA APLIKACJA WYKORZYSTUJĄCA METODYKĘ SZACOWANIA MAKSYMALNEJ MOCY GENERACJI ROZPROSZONEJ

Przykładowa realizacja aplikacyjna metodyki szacowania maksymalnej mocy została zrealizowana z udziałem zewnętrznego programu jako programu sterującego. Został on stworzony z wykorzystaniem języka programowania Visual Basic Express. Jako środowiska obliczeniowego użyto platformy Plans. Schemat wymiany informacji przedstawiono na rys. 3.

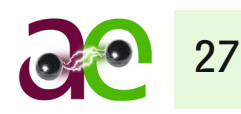

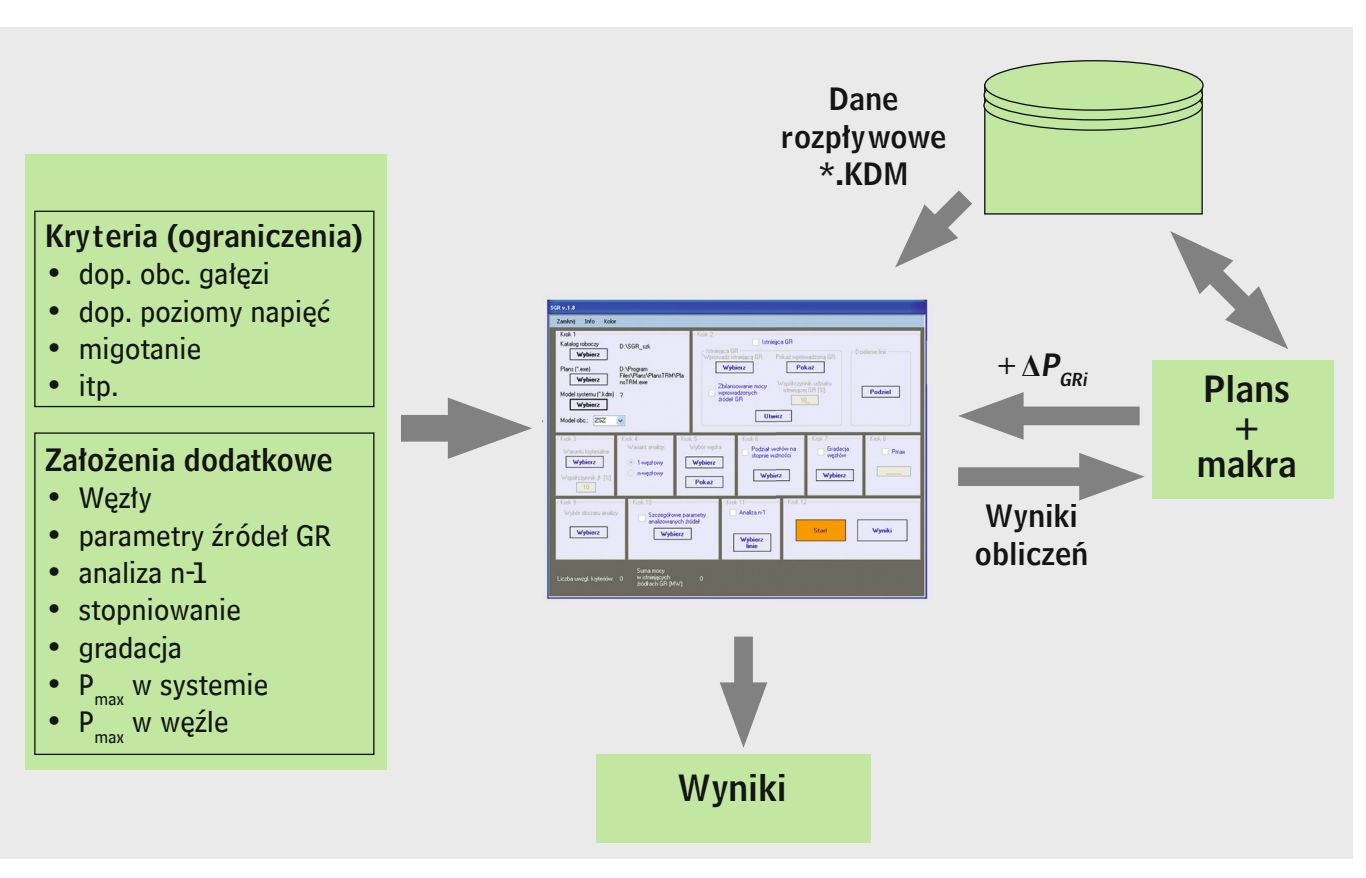

Rys. 3. Struktura wymiany informacji w przykładowej aplikacji szacowania maksymalnej mocy generacji rozproszonej

W prezentowanej aplikacji jako program obliczeniowy wykorzystano program Plans, w związku z czym funkcja celu nie mogła uwzględniać kryteriów, które wyznaczane są z udziałem obliczeń dynamicznych (program Plans umożliwia tylko obliczenia statyczne).

Pracę z aplikacją rozpoczyna się od wczytania modelu systemu elektroenergetycznego w formacie \*.KDM<sup>3</sup>. Następnie wskazuje się katalog roboczy oraz ścieżkę dostępu do pliku uruchomieniowego programu Plans. W kolejnym kroku istnieje możliwość uwzględnienia istniejących źródeł generacji rozproszonej, które nie zostały wcześniej zamodelowane we wczytanym modelu systemu. Odbywa się to z wykorzystaniem przygotowanego wcześniej przez użytkownika pliku tekstowego, gdzie określa się węzły przyłączeniowe, moce źródeł, typy źródeł oraz współczynniki mocy, z jakimi te źródła pracują. Dzięki takiemu podejściu użytkownik może, tworząc wiele plików z różnymi konfiguracjami, uzyskać w prosty sposób możliwość wykorzystania wielu wariantów rozłożenia istniejącej generacji rozproszonej. Takie podejście z istniejącymi źródłami energii wykorzystuje się np. w przypadku wykonywania ekspertyz przyłączeniowych farm wiatrowych, gdzie poszczególne warianty obliczeniowe różnią się między innymi ze względu na nasycenie farmami wiatrowymi.

Kolejnym krokiem jest wybór warunków kryterialnych, które powinny zostać uwzględnione w funkcji celu. Jednocześnie przez zmianę wartości parametrów funkcji wagi (5) różnicuje się wpływ poszczególnych warunków kryterialnych na wartość funkcji celu. Następnie wskazywane są węzły (lub węzeł), w których zakłada się przyłączenie nowych źródeł. Wskazane węzły można podzielić na dwie grupy węzłów, charakteryzujące się stopniem ważności I i II. Węzły o stopniu ważności I są analizowane w pierwszej kolejności, przy czym szacowanie mocy dla tych węzłów trwa do osiągnięcia dopuszczalnej lub określonej wartości mocy. Po tym następuje szacowanie mocy w węzłach stopnia II. Oprócz podziału węzłów na stopnie ważności można ustalić kolejność, w jakiej następuje zwiększanie mocy (opcja gradacji węzłów).

W kolejnym kroku użytkownik decyduje o sposobie zatrzymania symulacji. Możliwe są tu trzy następujące sposoby zatrzymania analizy:

<sup>3</sup> Format pliku wykorzystywany przez frogram Plans.

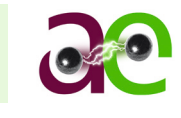

- Po przekroczeniu dowolnego warunku kryterialnego
- W analizie 1-węzłowej jest to jednoznaczne z zakończeniem obliczeń. W przypadku analizy wielowęzłowej po wystąpieniu przekroczenia dowolnego kryterium z analizy wyłączany jest węzeł, którego dotyczy kryterium, a w przypadku ogólnego charakteru kryterium (tak jak np. obciążenie gałęzi see) węzeł mający największy wpływ na przekroczone kryterium.
- Po osiągnięciu ustalonych mocy dla poszczególnych węzłów Algorytm umożliwia określenie indywidualnie dla każdego węzła wartości mocy, która nie powinna zostać przekroczona. Jest to szczególnie przydatne, kiedy użytkownik wie, jakie są moce znamionowe poszczególnych źródeł, a do ustalenia pozostają miejsca ich przyłączenia. Dzięki temu można przeanalizować różne miejsca przyłączenia i na podstawie otrzymanych przebiegów wartości związanych z poszczególnymi kryteriami oraz na podstawie wartości funkcji celu – określić najodpowiedniejsze miejsca przyłączenia.
- Po osiągnięciu sumarycznej mocy określonej dla wszystkich węzłów W tym przypadku określana jest jedna wartość mocy stanowiąca sumę dla wszystkich węzłów. Analiza zostaje zatrzymana, gdy suma mocy rozważanych źródeł osiągnie zdefiniowaną wartość.

Kolejnym parametrem wejściowym jest określenie obszaru systemu, który zostanie uwzględniony w analizie. Jest to celowe w przypadku, w którym rozważane jest przyłączenie źródeł w określonym obszarze, np. w jednym oddziale Spółki Dystrybucyjnej (SD). Wówczas wskazane jest zawężenie analizowanego obszaru do danego oddziału i ewentualnie do oddziałów bezpośrednio sąsiadujących.

Następnie określane są typy źródeł energii elektrycznej w analizowanych węzłach. Z typami źródeł powiązane są dane dotyczące harmonicznych prądów wprowadzanych przez źródło oraz parametry związane z jakością energii elektrycznej (pozwalające wyznaczyć wskaźniki jakości energii, takie jak np. migotanie). Poszczególne dane przechowywane są w plikach tekstowych, więc użytkownik w prosty sposób może wprowadzić do programu nowy typ źródła. Dodatkowo podaje się wartość współczynnika mocy, z jakim pracuje źródło, oraz sposób pracy punktu gwiazdowego transformatora łączącego źródło z siecią WN. Ponadto w każdym analizowanym węźle można określić wartości współczynników migotania krótko- i długookresowych, które występują przed przyłączeniem analizowanego źródła.

Kolejny krok pozwala uwzględnić w procesie szacowania stany 'n-1', gdzie użytkownik może wskazać gałęzie, które mają podlegać wyłączeniom.

Po ustaleniu parametrów wejściowych opisanych powyżej następuje uruchomienie procesu symulacji, którego przebieg polega na cyklicznym uruchamianiu środowiska Plans. W każdym takim cyklu o *∆P* zwiększana jest moc w kolejnym węźle podlegającym analizie, wykonywane są obliczenia oraz przekazywane dane do programu sterującego.

Efektem końcowym przeprowadzonej analizy jest prezentacja wyników, która zawiera wiele informacji, w tym między innymi:

- zmiany wartości związanych z uwzględnionymi warunkami kryterialnymi, w funkcji zmian mocy indywidualnie dla każdego analizowanego węzła
- moce uzyskane w poszczególnych węzłach
- wartości funkcji celu w poszczególnych węzłach i wartość funkcji celu dla wszystkich węzłów
- przyczynę zatrzymania analizy dla danego węzła (przekroczenie warunku kryterialnego lub osiągnięcie narzuconej mocy)
- listę gałęzi najbardziej obciążonej w każdym kroku analizy
- węzły o minimalnym i maksymalnym napięciu.

Oprócz postaci tekstowej wyniki prezentowane są również w postaci graficznej. Na rys. 4 przedstawiono przykładowy wykres radarowy, przedstawiający zmiany uwzględnionych kryteriów, które na wykresie oznaczone zostały numerami.

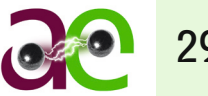

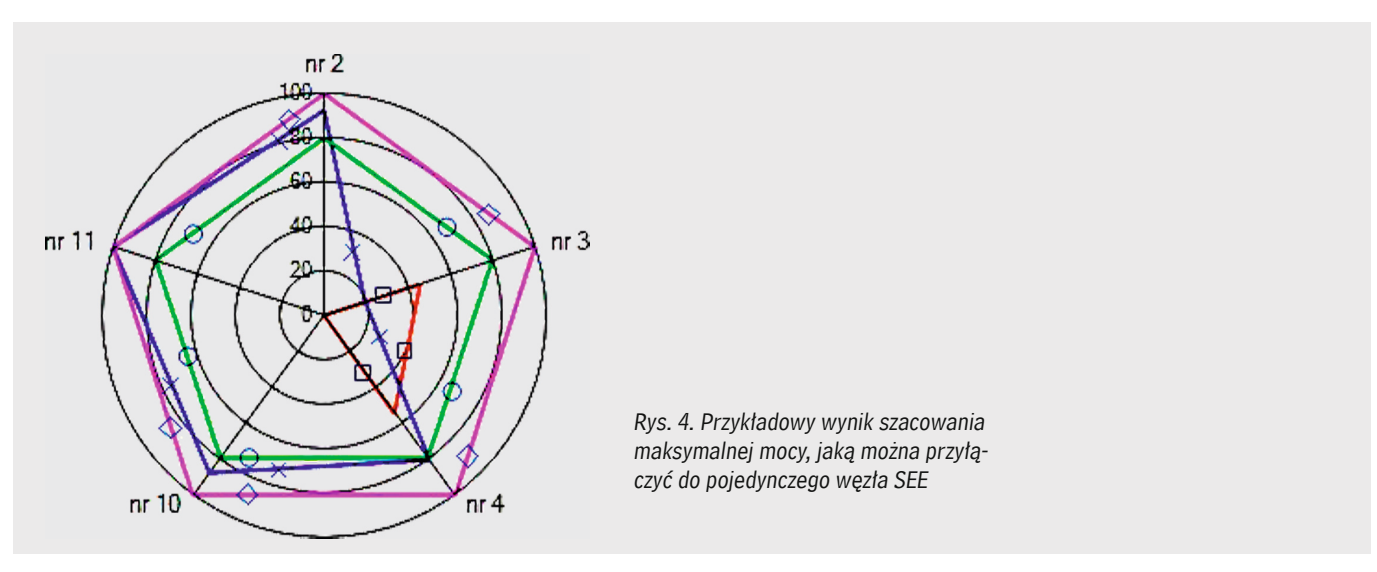

Wartości kryterialne wyrażane są tu w wartościach względnych, a poszczególne znaczniki oznaczają:

- *□* wartość początkowa danego kryterium
- *×* wartość otrzymana na końcu procesu szacowania
- *○* powyżej tej wartości dane kryterium zaczyna wpływać na funkcję celu
- *◊* wartość graniczna danego kryterium.

Z wykresu wynika, że proces szacowania mocy dla rozważanego węzła został zatrzymany z powodu kryterium z nr. 11 (kryterium dotyczące obciążenia gałęzi w SEE). Z wykresu łatwo można również odczytać, jak zmieniły się wartości poszczególnych kryteriów oraz jak daleko znajdują się one od ich wartości granicznych.

### 5. PODSUMOWANIE

Potencjalny, gwałtowny rozwój energetyki wiatrowej zmusza operatora przesyłowego oraz operatorów dystrybucyjnych do intensywnych działań, zmierzających do ustalania możliwości przyłączeniowych nowych mocy wytwórczych w określonych miejscach systemu. Ostatnie zmiany przepisów, nakładające ciężar wykonania ekspertyz przyłączeniowych na operatorów, spowodowały, że mają oni w zasadzie dwie drogi uzyskania takich ekspertyz. Pierwsza to zlecenie ekspertyzy firmie zewnętrznej, druga to wykonanie jej własnymi siłami. Prezentowana tu metodyka szacowania maksymalnej mocy oraz aplikacja oparta na tej metodyce stanowią narzędzie, które może być pomocne w procesie przyłączania kolejnego źródła energii elektrycznej do systemu elektroenergetycznego. Z jednej strony można aplikację wykorzystać do wykonania automatycznych obliczeń na potrzeby ekspertyzy<sup>4</sup>, z drugiej można przeprowadzić weryfikację wyników otrzymanych przez instytucję zewnętrzną wykonującą ekspertyzę.

#### **BIBLIOGRAFIA**

1. Dobrzyński K., Metodyka szacowania maksymalnej generacji rozproszonej ulokowanej w elektrowniach wiatrowych, rozprawa doktorska w przygotowaniu.

2. Dobrzyński K., Lubośny Z., Metodyka szacowania maksymalnej generacji rozproszonej ulokowanej w elektrowniach wiatrowych, XII Międzynarodowa Konferencja Naukowa "Aktualne Problemy w Elektroenergetyce APE '05", 8–10 czerwca 2005, Gdańsk–Jurata.

- 3. Lubośny Z., Elektrownie wiatrowe w systemie elektroenergetycznym, WNT, Warszawa 2006.
- 4. Lubośny Z., Farmy wiatrowe w systemie elektroenergetycznym, WNT, Warszawa 2009.
- 5. Kundur P., Power System Stability and Control, McGraw Hill, Inc. 1993.
- 6. Instrukcja Ruchu i Eksploatacji Sieci Przesyłowej.
- 7. Instrukcja Ruchu i Eksploatacji Sieci Dystrybucyjnej.

4 Z wykorzystaniem proponowanego tutaj programu Plans można wykonać obliczenia statyczne. Chcąc wykonać obliczenia obejmujące pełen standardowy zakres wykonania ekspertyzy, powinno się również wykonać obliczenia na modelu dynamicznym. Można to osiągnąć, stosując zamiast programu Plans inne środowisko obliczeniowe, dające możliwość obliczeń dynamicznych, np. platformę Pslf.